## $\overline{AT}$ FITELnet-E20

古河電工

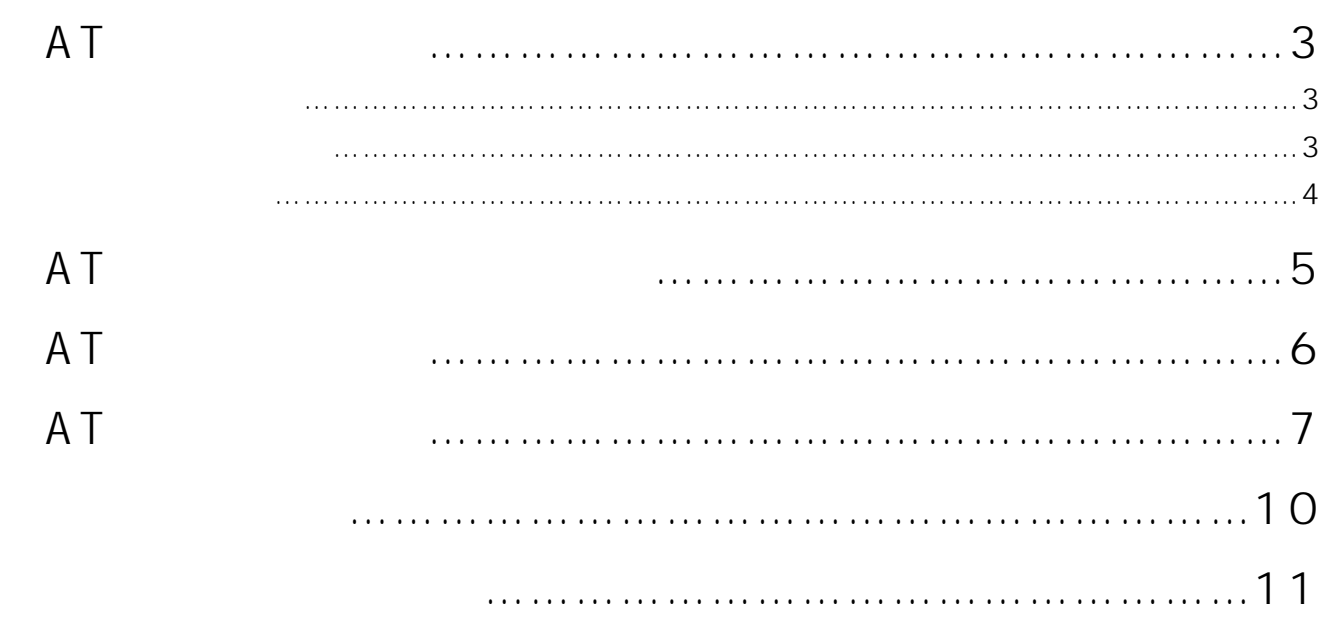

• Windows Microsoft Corporation

• Windows Microsoft Windows Operation System

- 
- その他、本書に記載されている製品名、会社名は各社の商標または登録商標です。
- TM ®

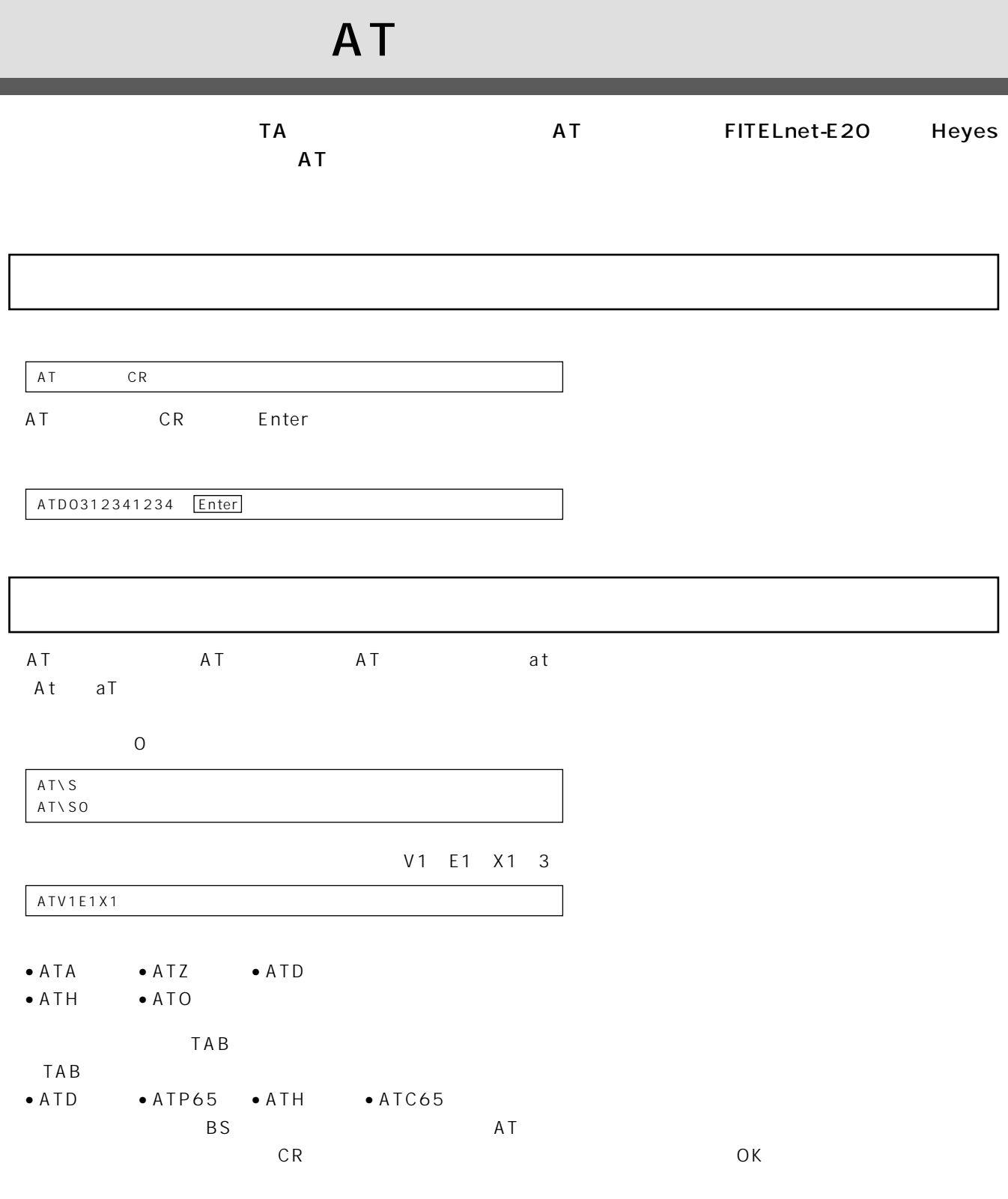

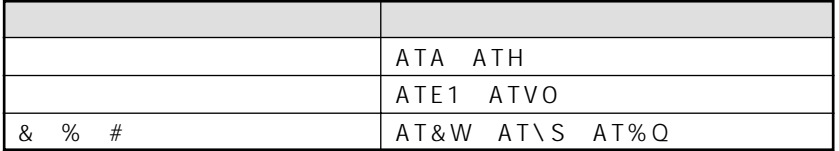

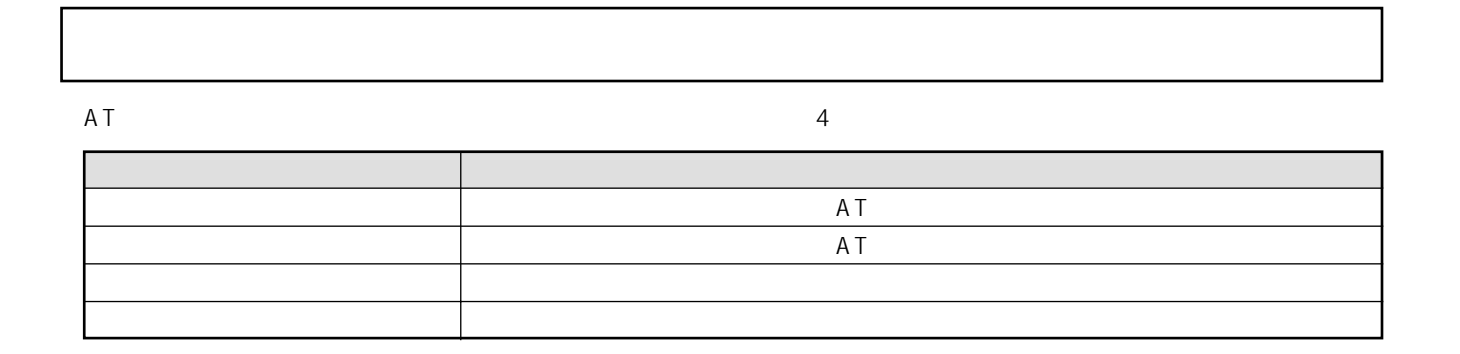

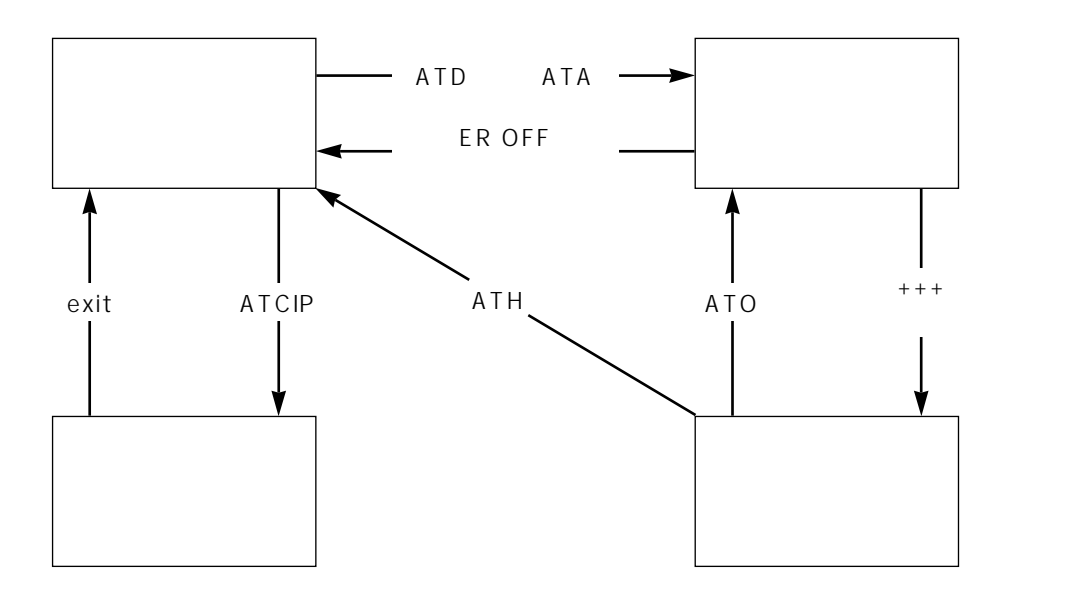

 $AT$ Windows 98

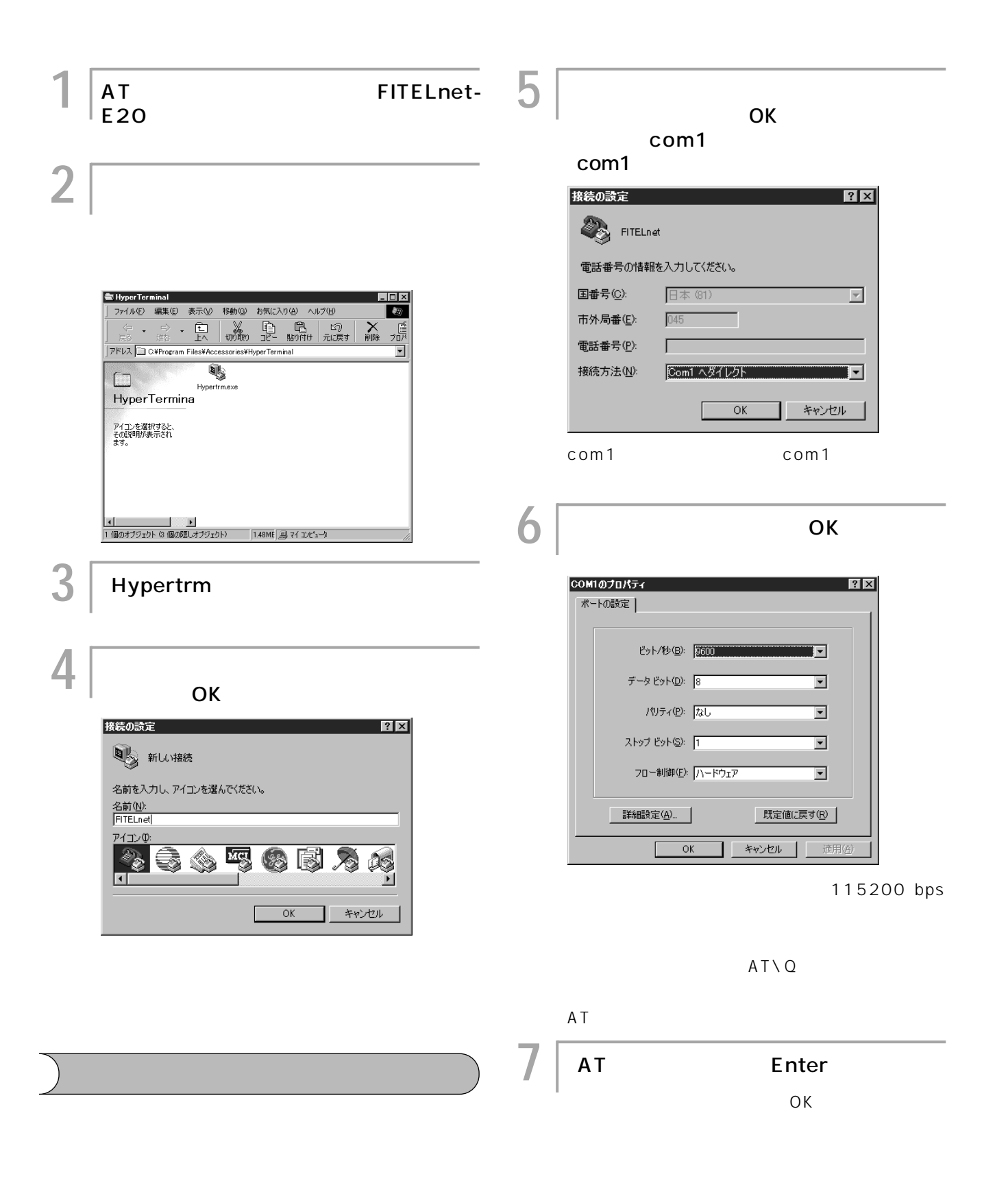

## AT

FITELnet-E20 AT AT

AT<br>☞P7

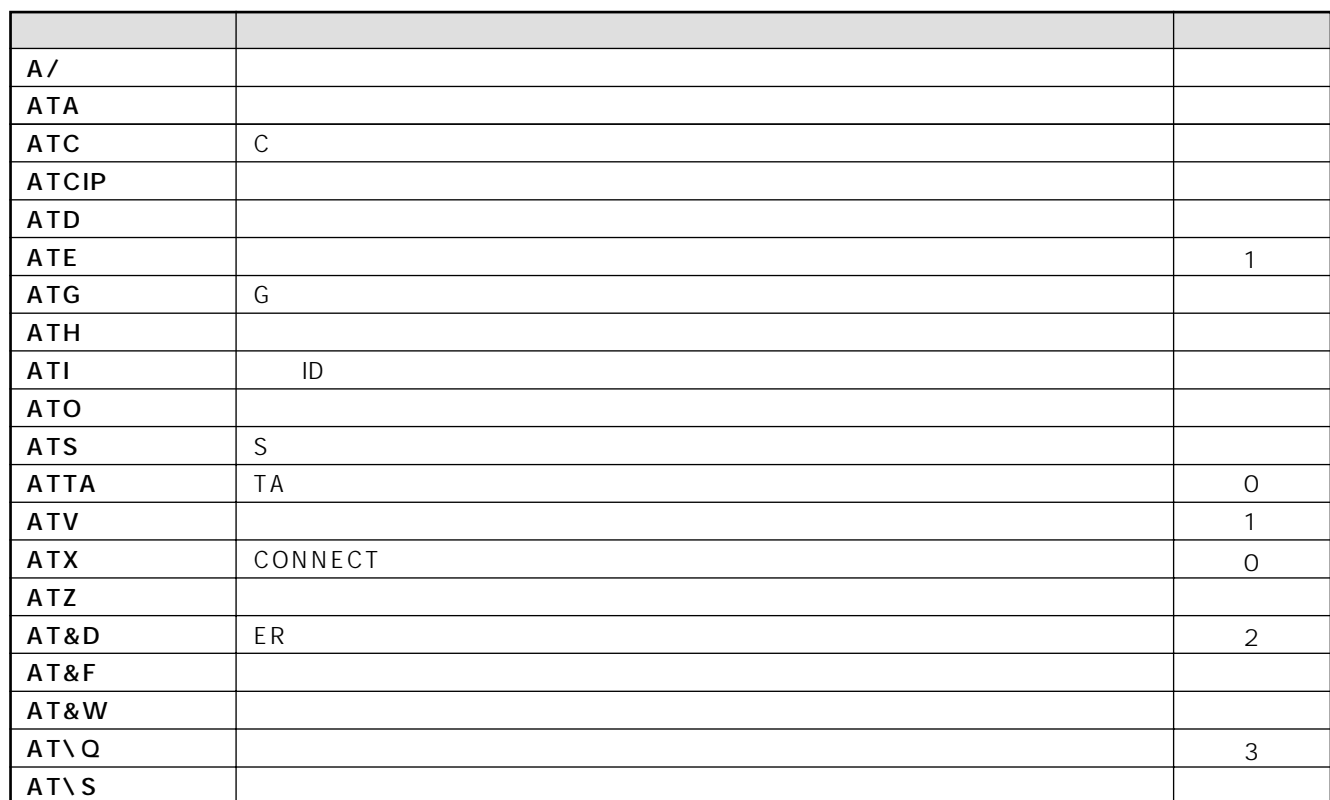

<span id="page-6-0"></span>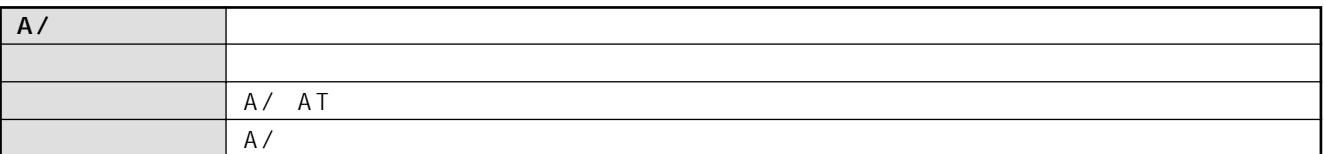

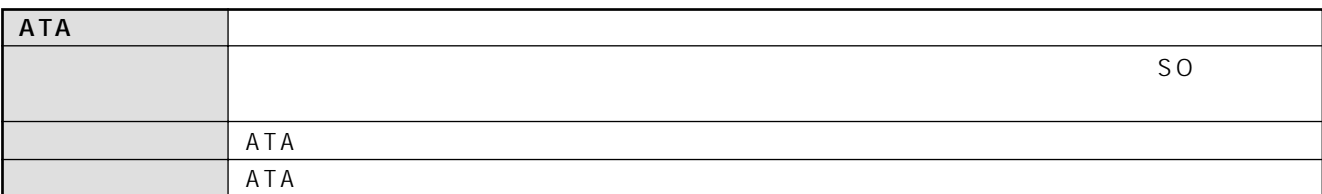

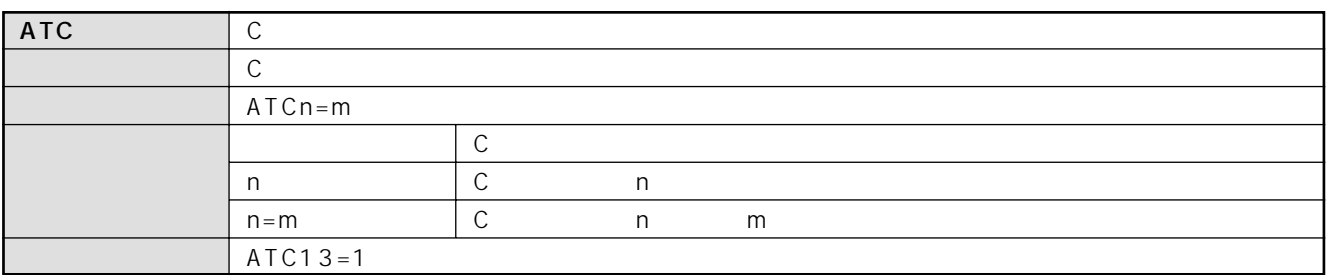

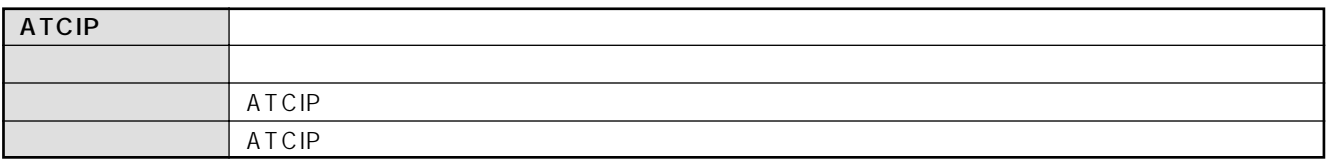

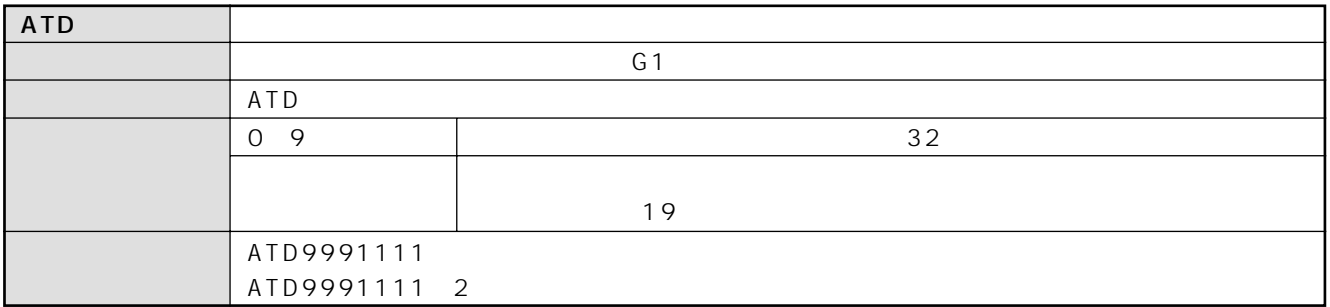

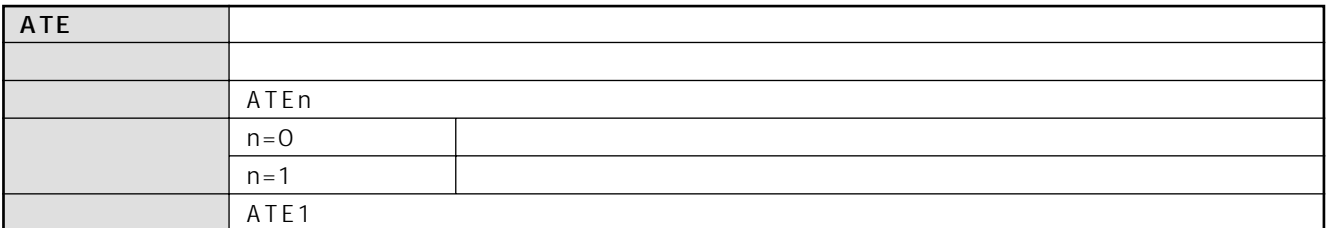

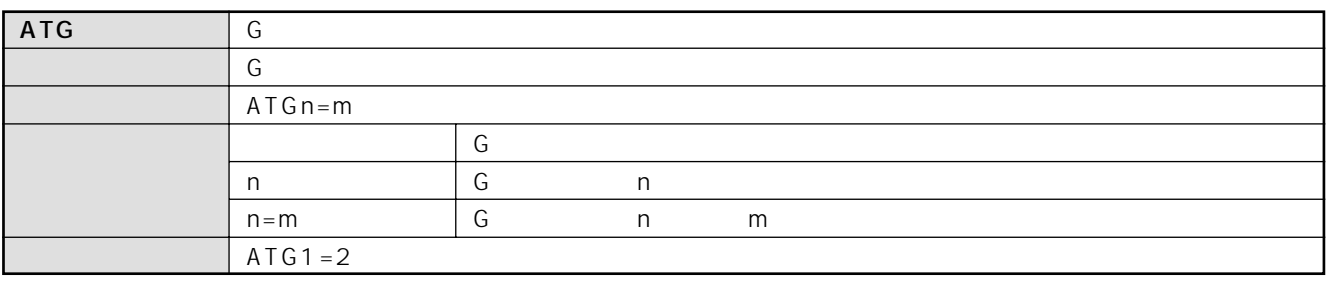

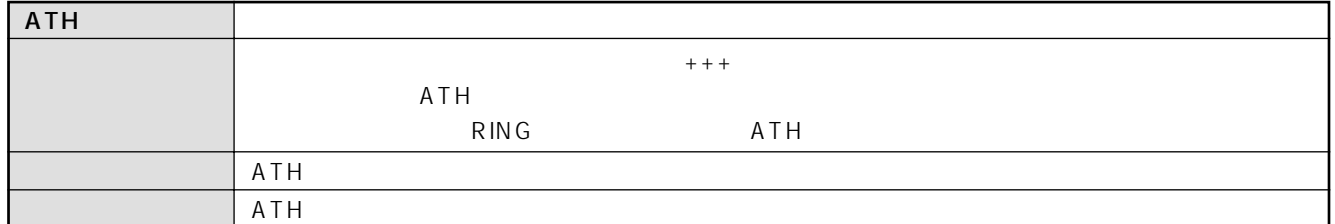

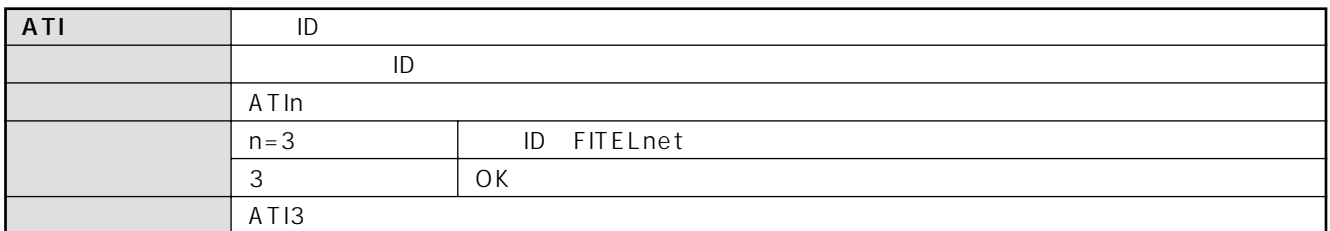

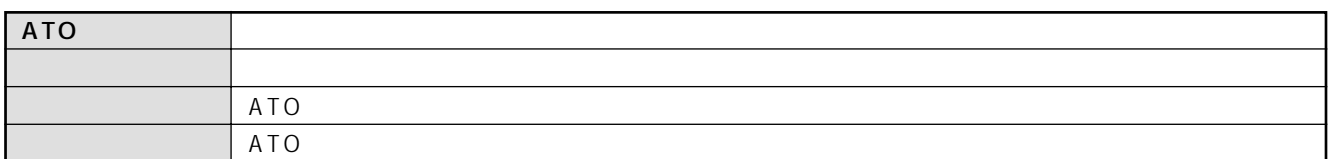

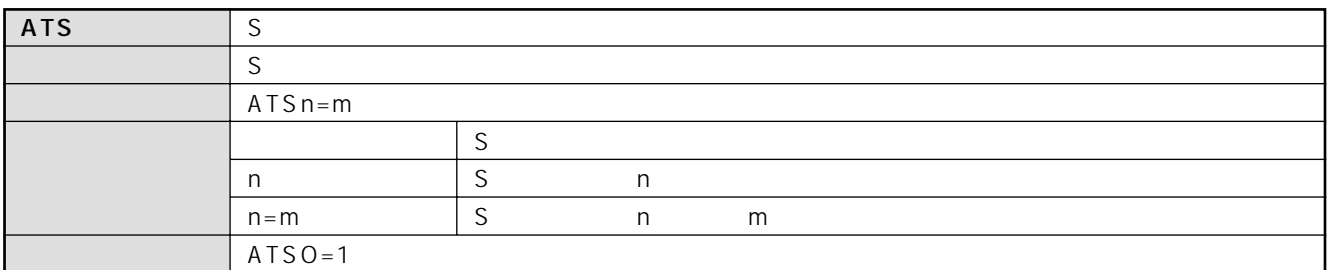

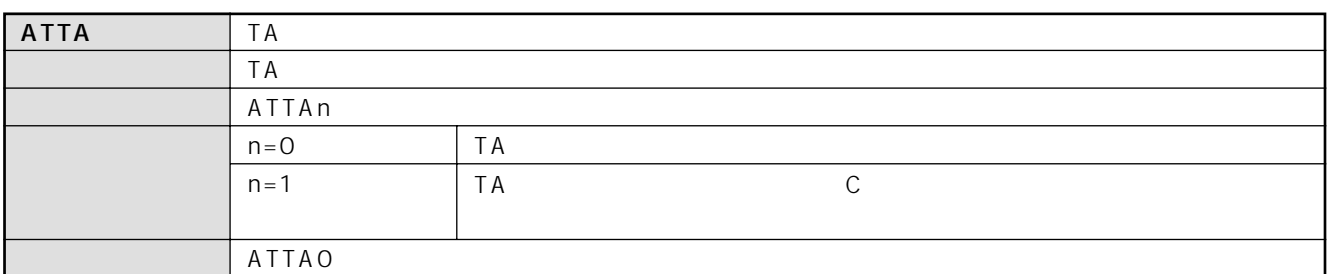

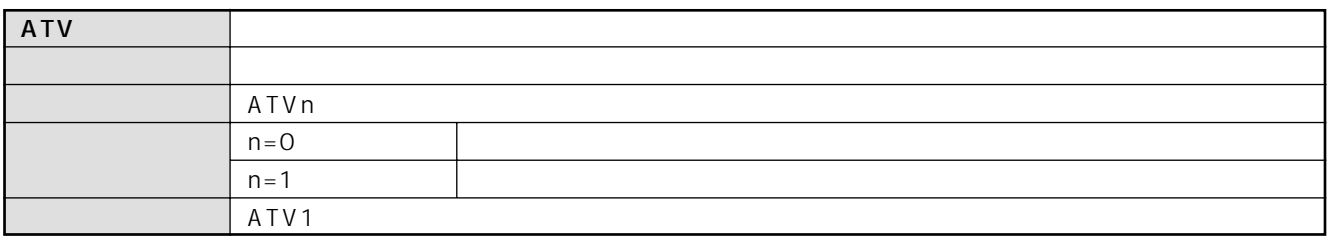

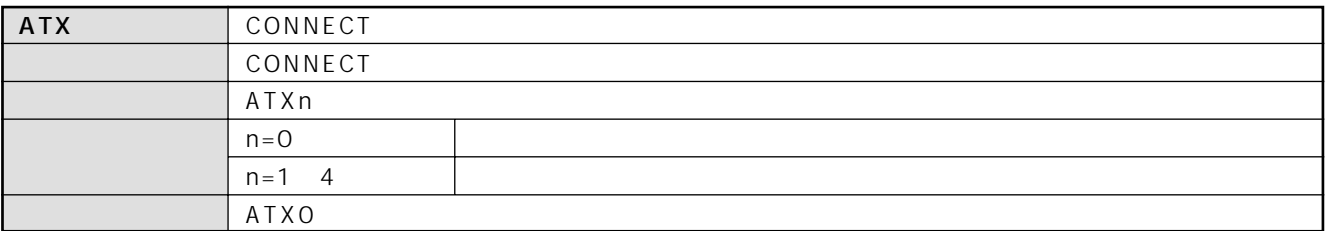

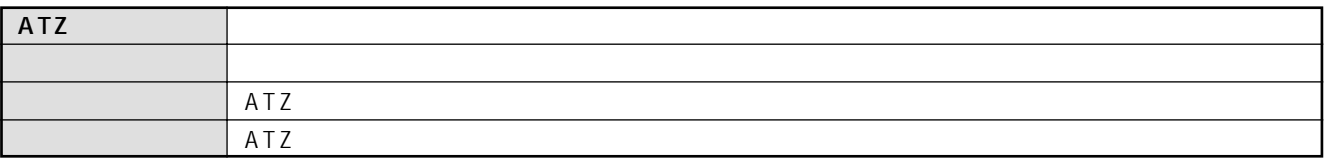

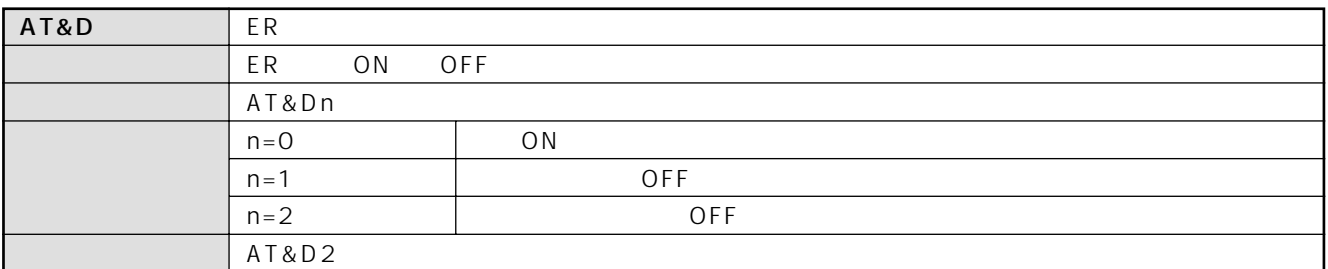

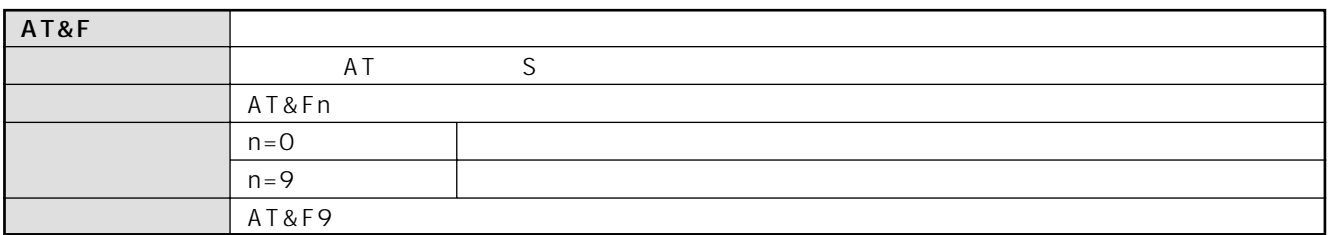

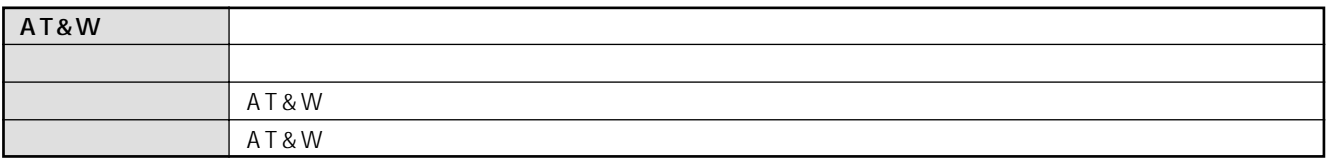

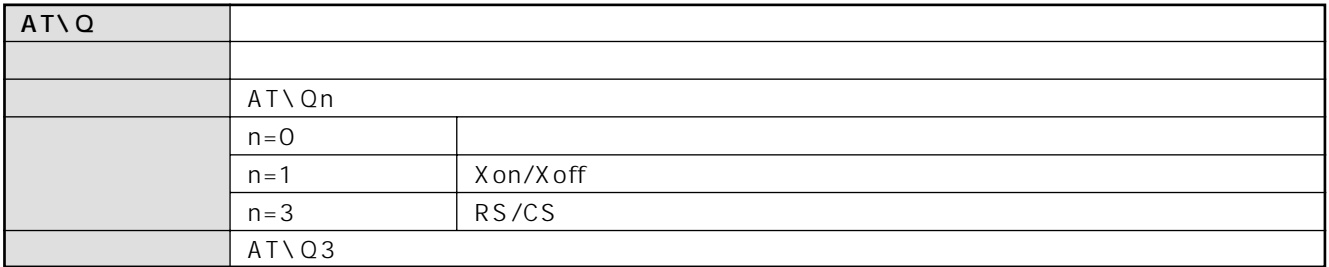

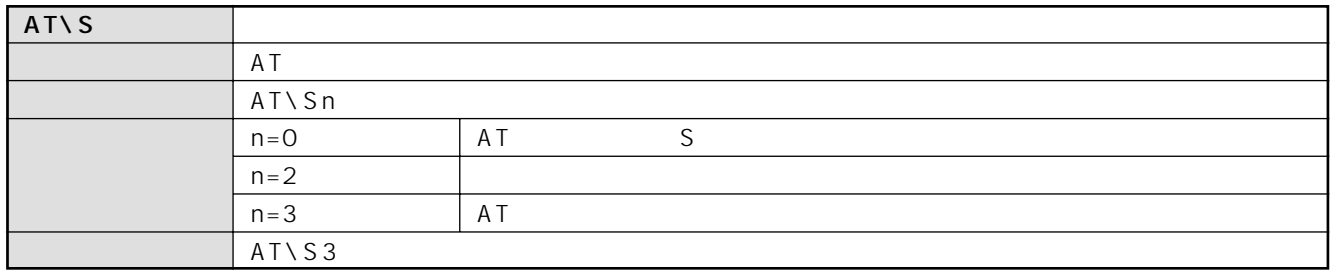

 $S$  Superior  $S$  Guessian Current Current Current Current Current Current Current Current Current Current Current Current Current Current Current Current Current Current Current Current Current Current Current Current Cur

 $\overline{\mathbf{3}}$ 

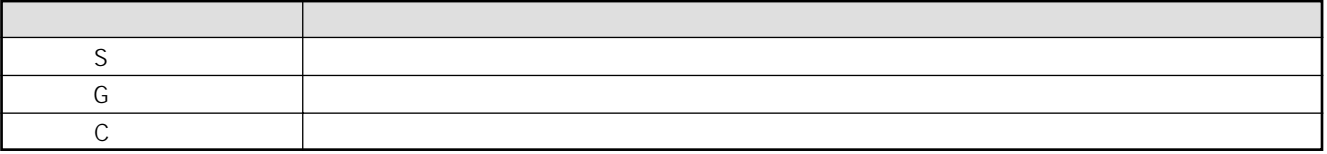

●Sレジスタ

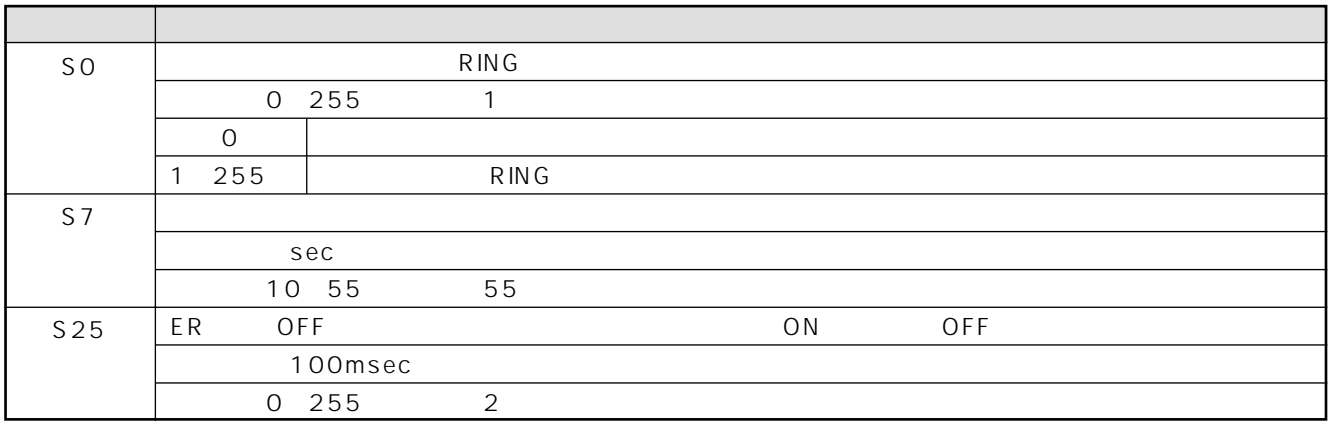

●Gレジスタ

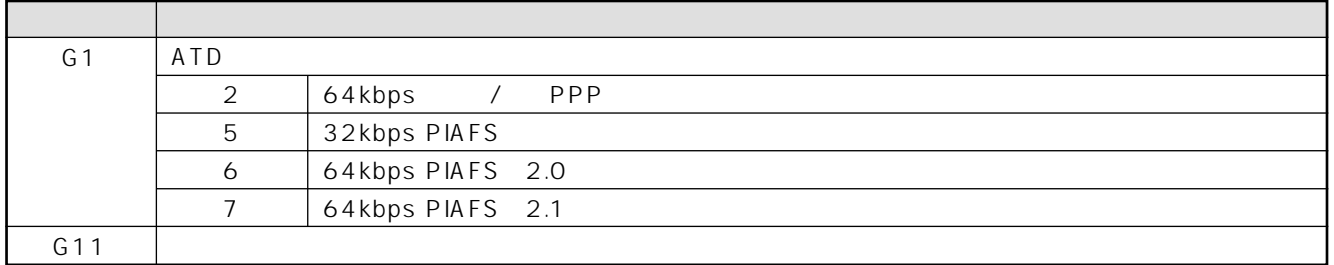

G11

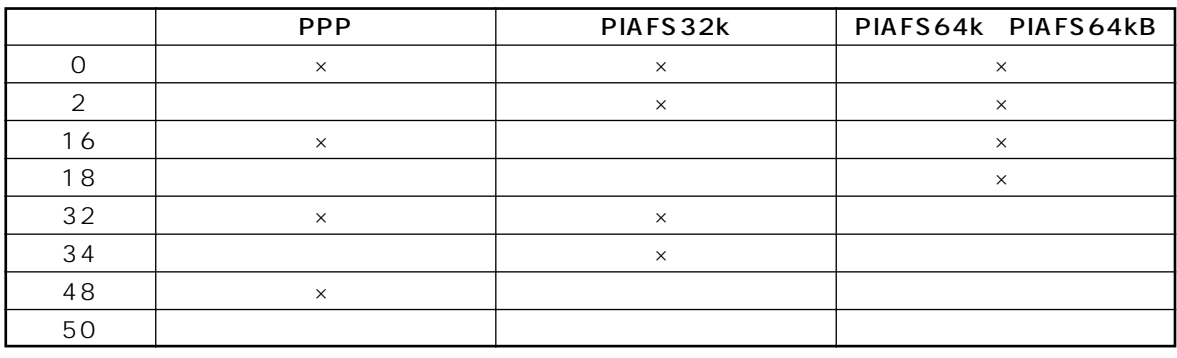

 $\times$ 

●Cレジスタ

г

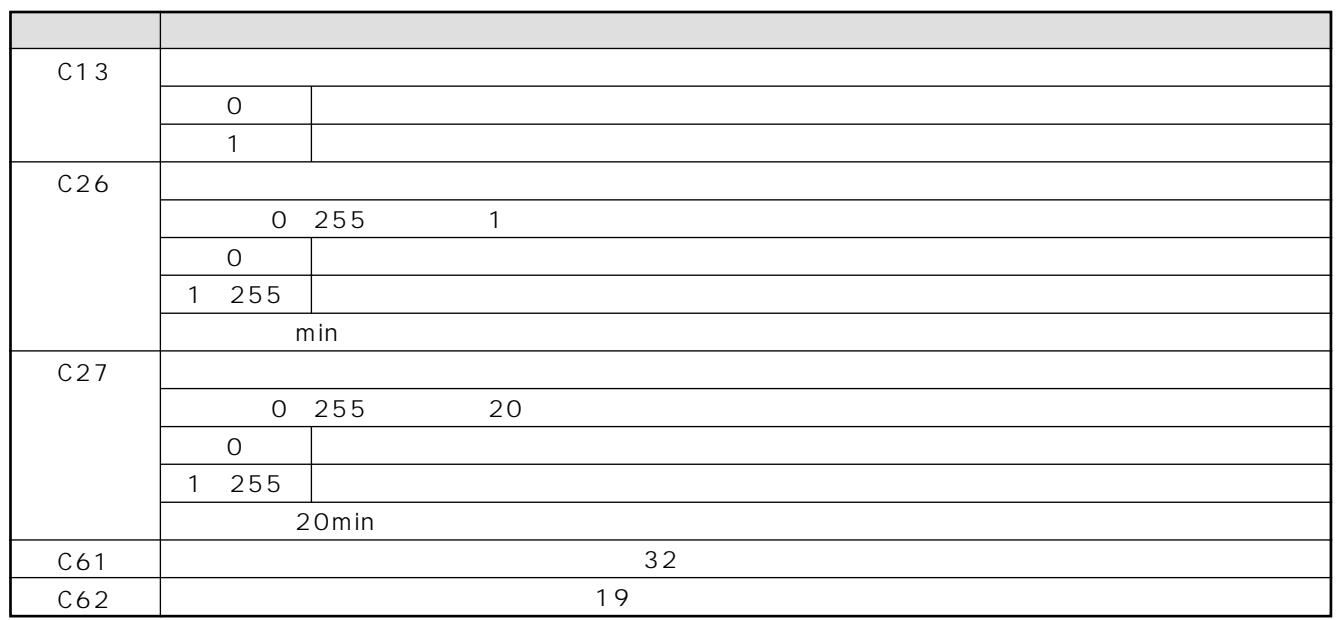

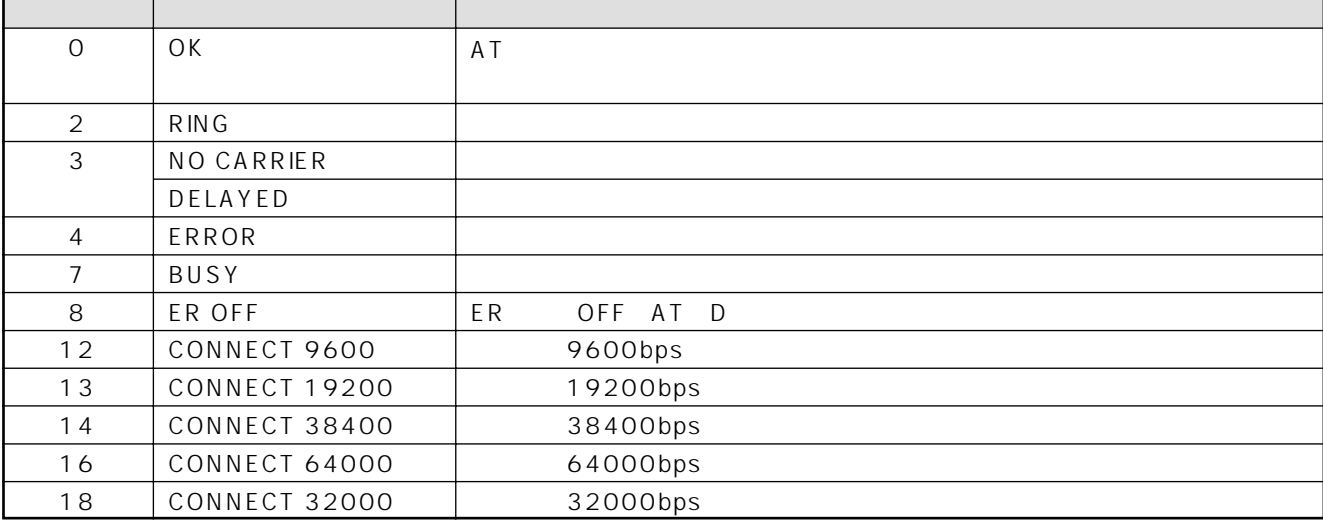

Printed in Japan 130-B0314-BS01-A 2001.4

発行責任:古河電気工業株式会社

 $\bullet$ 

- 
- 
- $\bullet$  and the set of the set of the set of the set of the set of the set of the set of the set of the set of the set of the set of the set of the set of the set of the set of the set of the set of the set of the set of the
- $\bullet$
- 
- 
- 
- 
- 
- 
- 
- 
- 
- 
- 
- 
- 
- 
- 
- 
- 
- 
- 
- 
- 
- 
- 
- 
- 
- 
- 
- 
- 
- 
- 
- 
- 
- 
- 
- 
- 
- 
- 
- 
- 
- 
- 
- 
- -
- 
- 
- 
- 
- 
- -
- 
- -
- 
- 
- 
- -
- 
- -
- 
- 
- 
- 
- 
- 
- 
- 
- 
- - -
		-
		-
- 
- -
	- - -
			-
		-
		-